## WHAT DOES A *Y-VALUE* LOOK & FEEL LIKE?

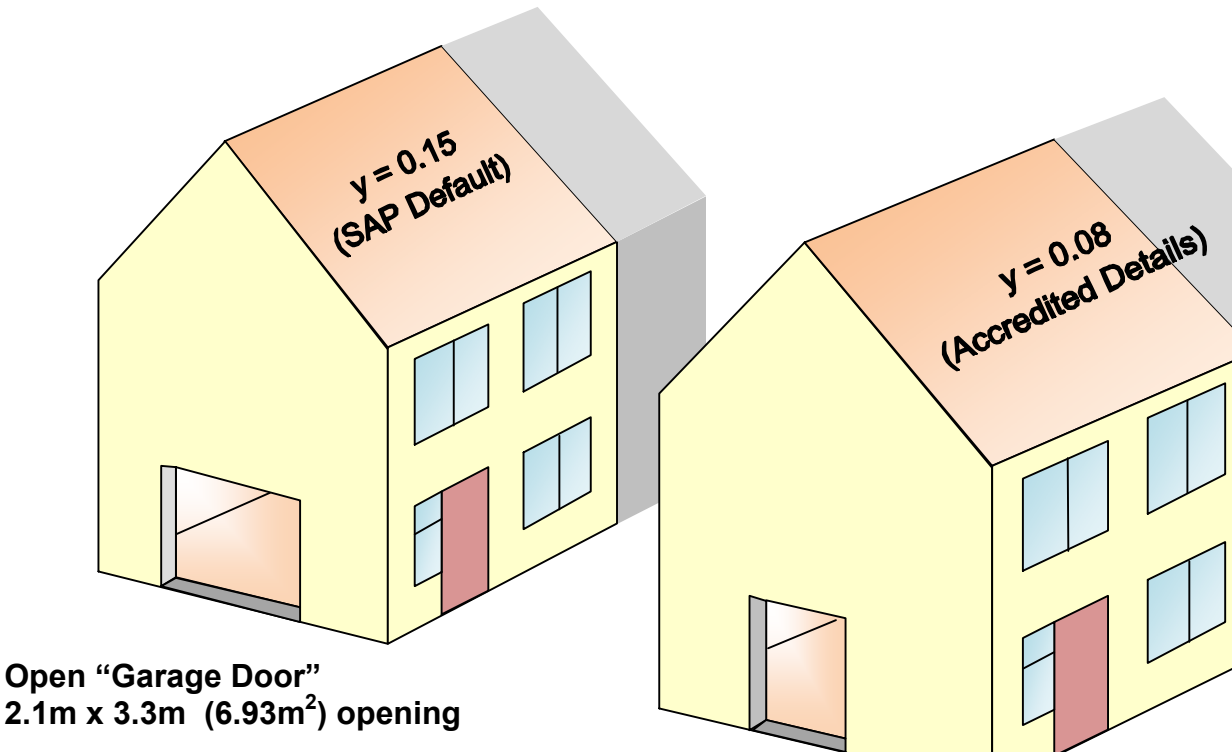

**This will produce heat loss equivalent to the thermal bridge losses calculated using y = 0.15 for this house type**

**Open "Patio Door" 2.1m x 1.8m (3.78m 2 ) opening**

**This will produce heat loss equivalent to the thermal bridge losses calculated using y = 0.08 for this house type**

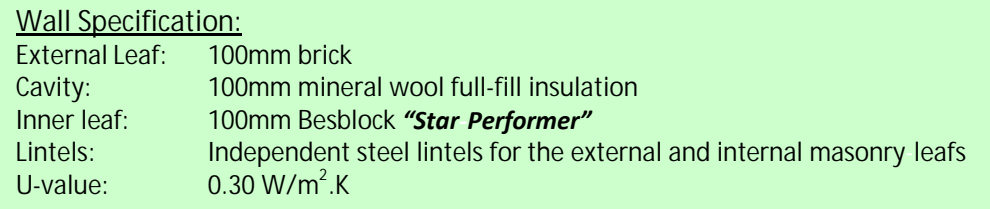

If the SAP calculation were to replace the linear thermal bridge loss calculation with a "hole in the wall" that produced equivalent heat loss it would look something like the end terrace example below

 $y = 0.03$ <br>(Besplock\*)

**Open "Window" 1.25m x 1.25m (1.56m 2 ) opening**

**This will produce heat loss equivalent to the thermal bridge losses calculated using y = 0.03 for this house type**